#### *Departamento de Ciência da Computação - UFF*

*Redes de Computadores II* 

# **Nível de Enlace**

### **Profa. Débora Christina Muchaluat Saade Laboratório MídiaCom - UFF debora@midiacom.uff.br**

**http://www.midiacom.uff.br/debora**

### **Nível de Enlace**

- **Funcionalidades principais:** 
	- *Oferecer serviços de transmissão de quadros ao nível de rede*
	- *Delimitação de quadros*
	- *Controle de erros:* 
		- Detecção de erros obrigatório
		- Correção de erros opcional
	- *Controle de fluxo opcional*

### **Detecção e Correção de Erros**

*Redes de Computadores II* 

- **Detecção de erro obrigatória**
	- *checksum*
	- *CRC Cyclic Redundancy Check*
- **Correção de erros opcional**
	- *Código corretor de erro*
		- –Ex.: Hamming Code
	- *Protocolo de Controle de Erros*

–Retransmissão do quadro com erro

### **Detecção de Erro - CRC**

#### *Redes de Computadores II*

Frame : 1101011011

Generator: 10011

100

Message after 4 zero bits are appended: 11010110110000

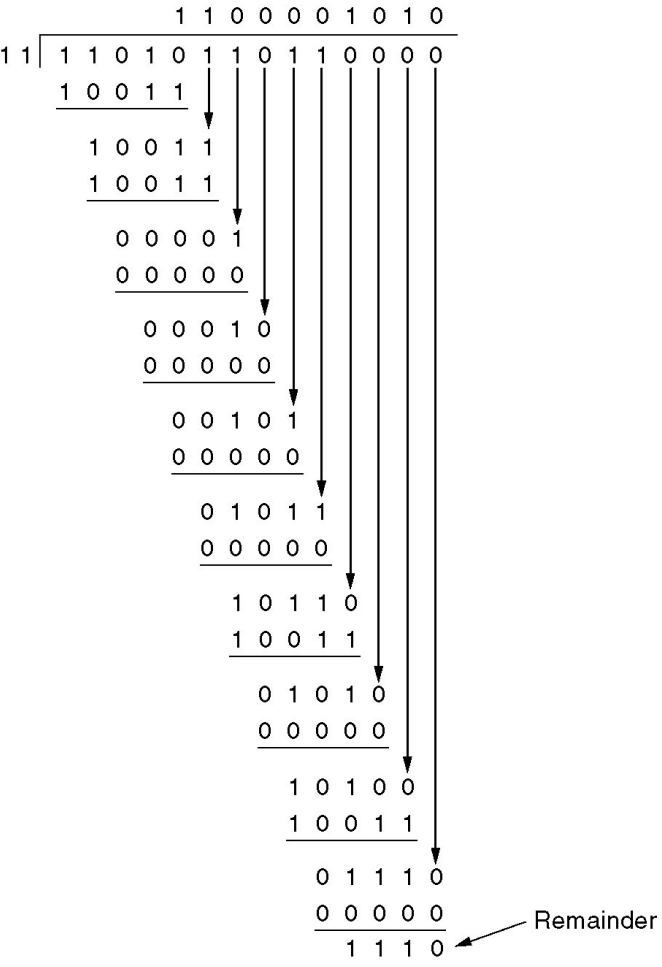

### Cálculo do CRC

### **Protocolos de Controle de Erros**

- <sup>ü</sup> **Todo quadro recebido deve ser reconhecido (ACK – acknowledgement)** 
	- *Se ACK não chegar, retransmite depois do timeout*
- ü **Janela de transmissão e janela de recepção**
- <sup>ü</sup> **Protocolos baseados em Janela Deslizante (***Sliding Windows***)** 
	- *Stop-and-Wait (One-Bit Sliding Window Protocol)*
	- *Go Back N Sliding Window*
	- *Selective Repeat Sliding Window*

### **Protocolo** *Stop-and-Wait*

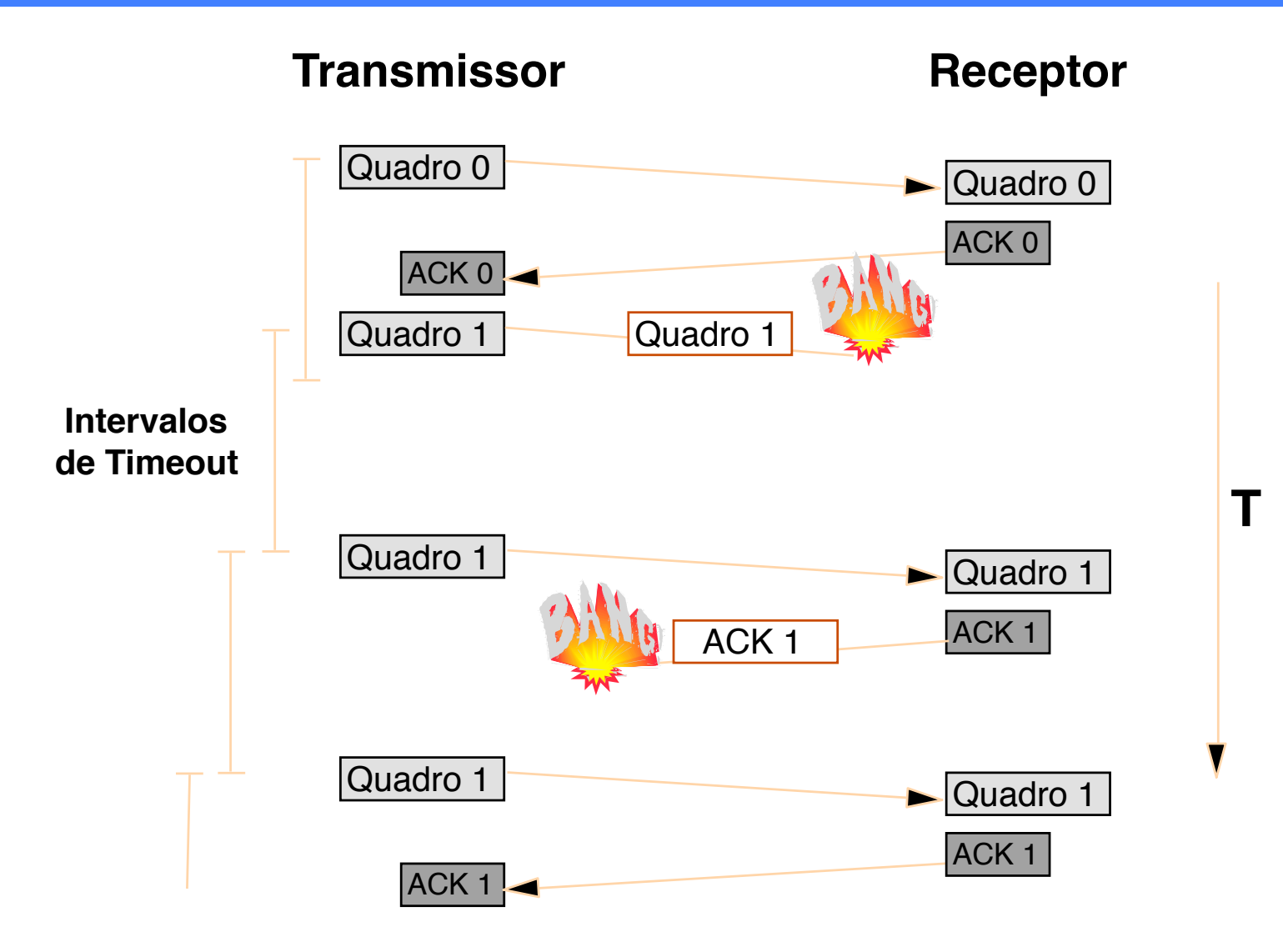

# **Protocolo Sliding Window**

#### *Redes de Computadores II*

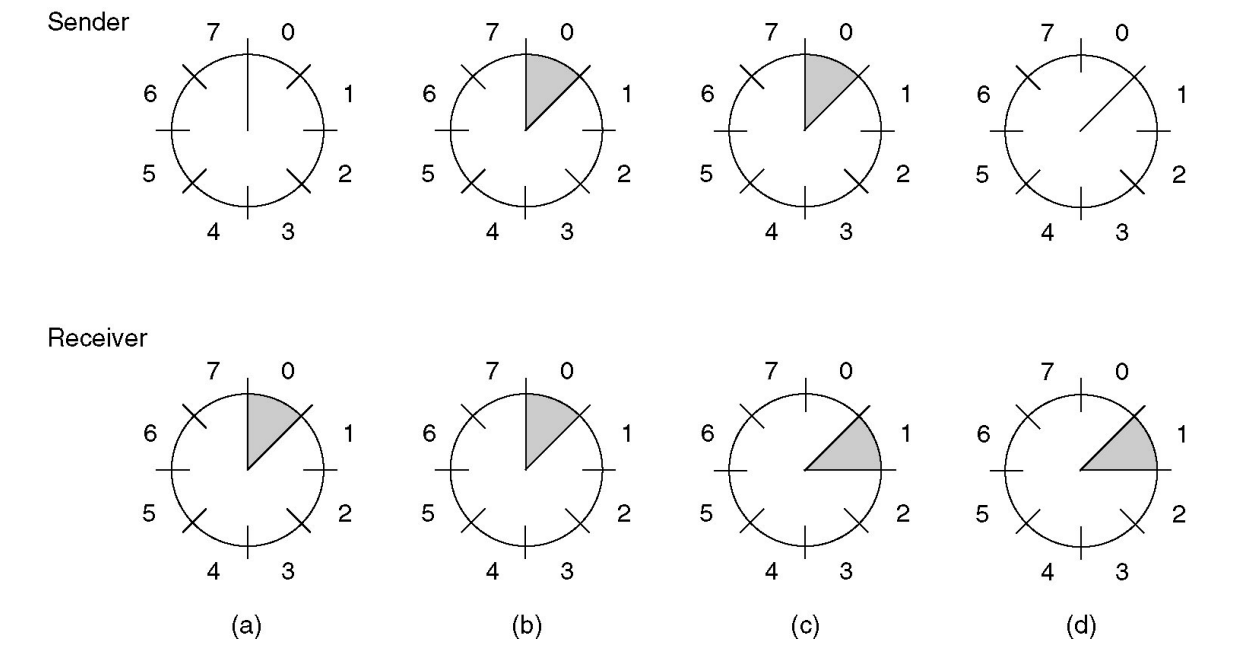

**Sliding window de tamanho 1, com número de sequência de 3 bits:** 

- **(a) Situação inicial**
- **(b) Depois de transmitir o primeiro quadro**
- **(c) Depois de receber o primeiro quadro**
- **17 (d) Depois de receber o primeiro ACK**

# **One-Bit Sliding Window Protocol**

*Redes de Computadores II* 

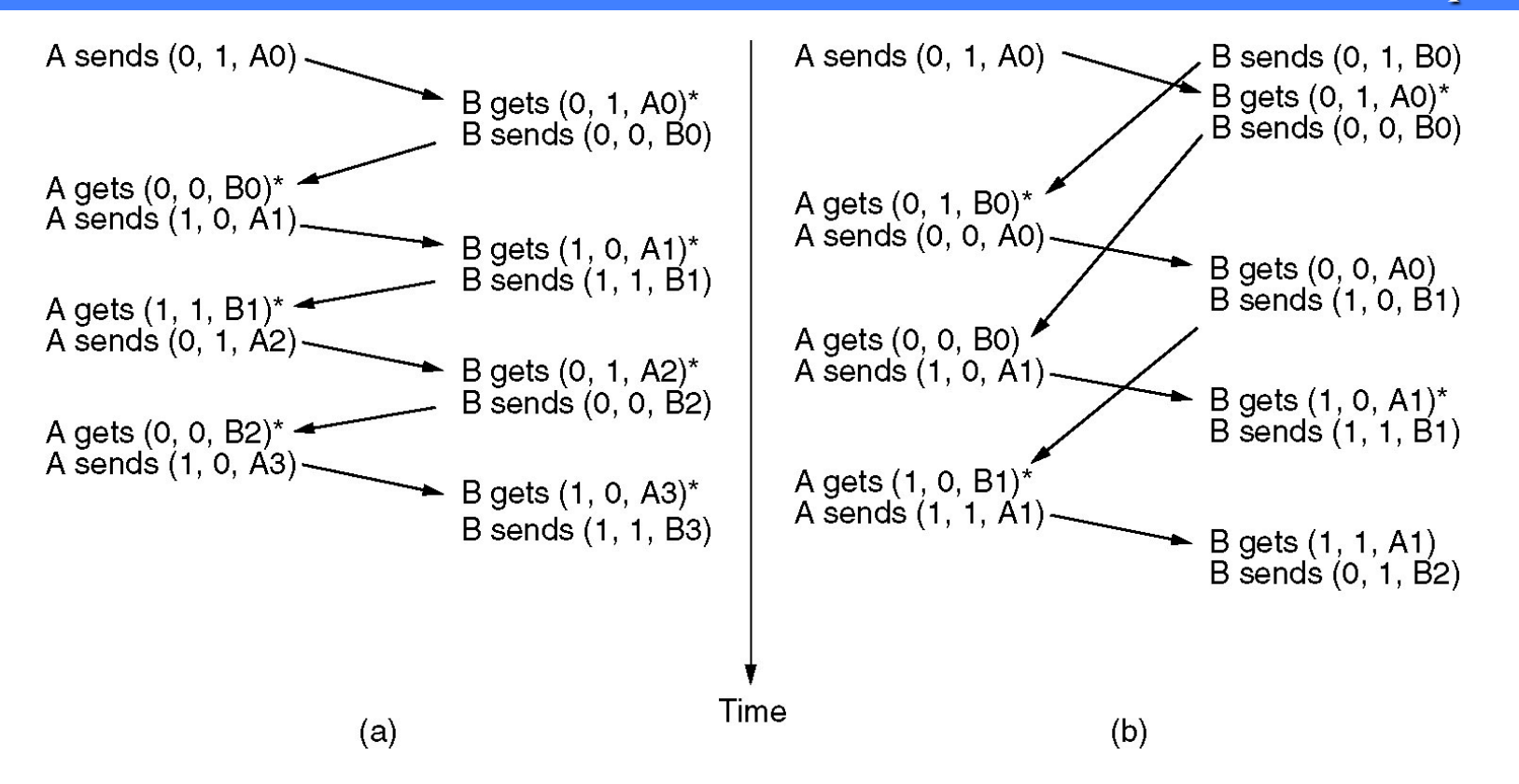

 **Dois cenários (a) caso normal (b) caso anormal Notação (seq, ack, packet number). Asterisco indica que nível de rede recebeu o pacote**

### **Controle de Erro: Protocolo** *Go Back N*

*Redes de Computadores II* 

#### **(a) Receptor transmite ACK cumulativo**

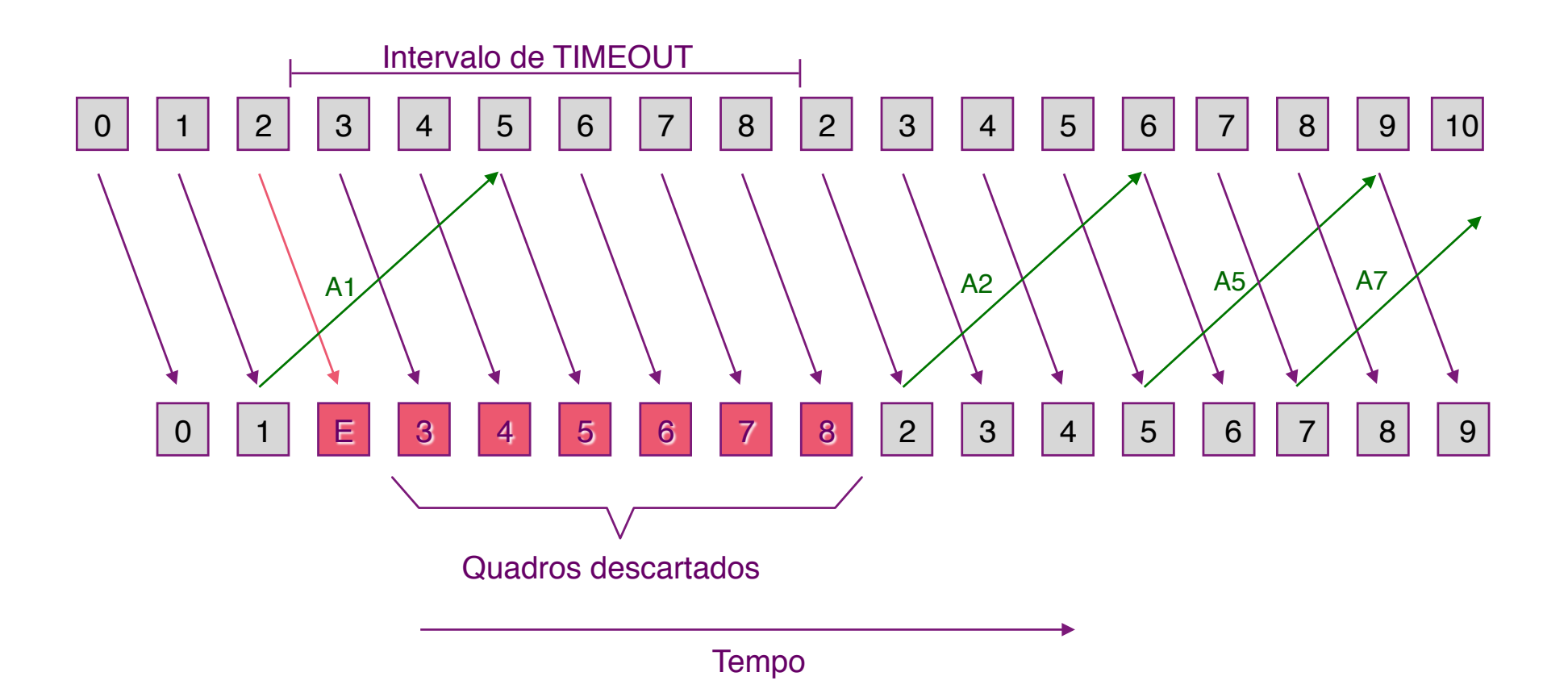

### **Protocolo Go Back N**

*Redes de Computadores II* 

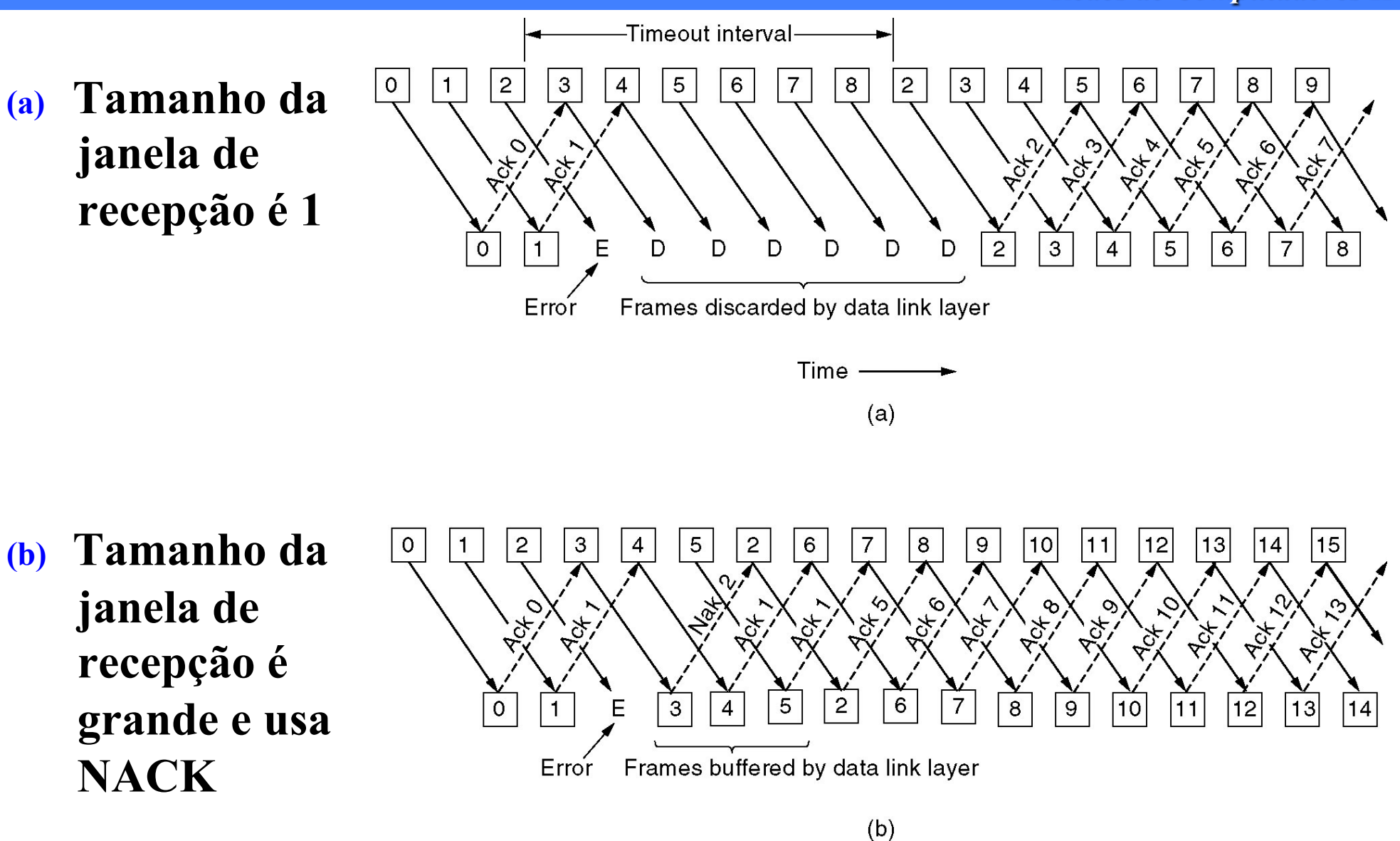

**20** 

### **Protocolo** *Selective Repeat*

*Redes de Computadores II* 

#### **(a) Receptor transmite ACK cumulativo**

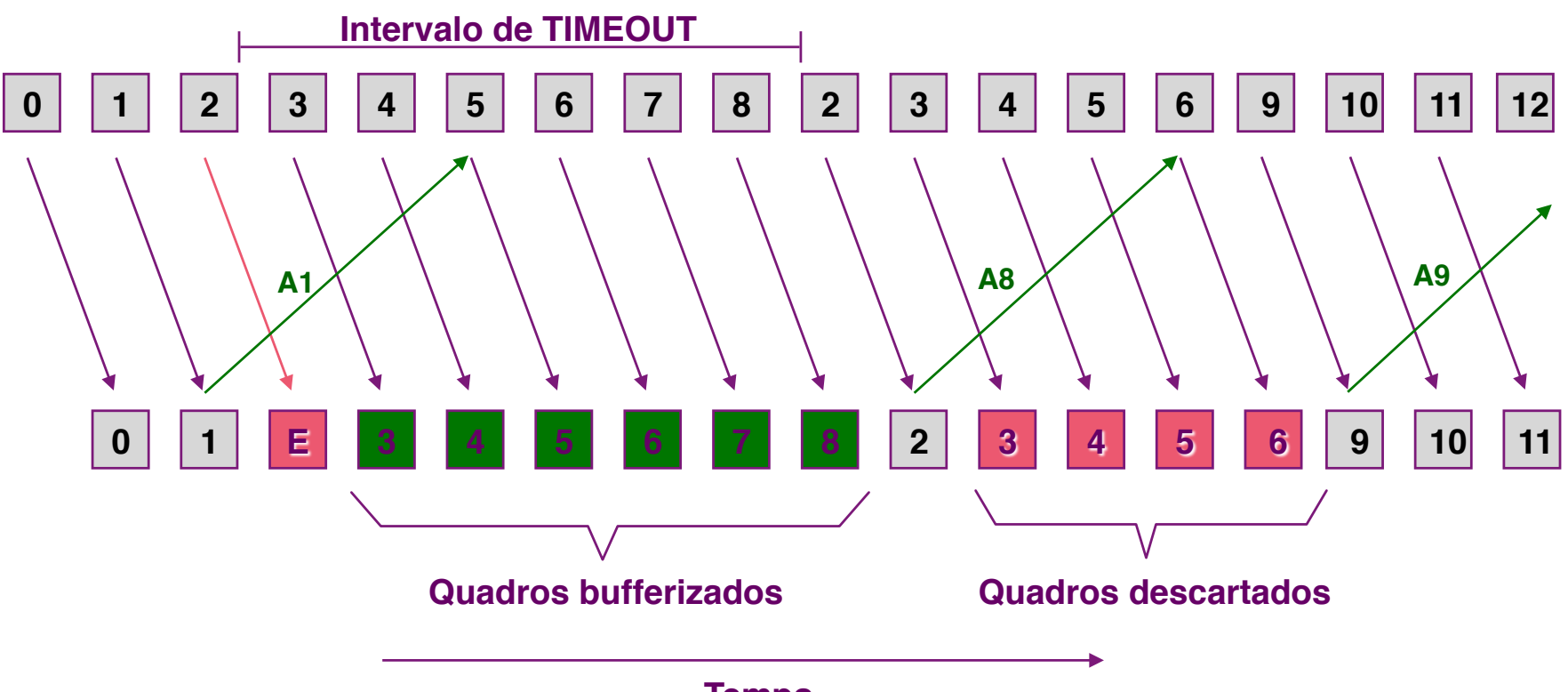

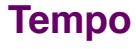

### **Controle de Fluxo**

- ü **Regula o fluxo de quadros entre transmissor e receptor**
- ü **Resolve o problema de diferença entre velocidade de transmissão e recepção**
- ü **Não permite que uma estação transmissora mais rápida sobrecarregue uma estação receptora**
- <sup>ü</sup> **Técnicas:** 
	- *Stop-and-Wait*
	- *Sliding Window*

### **Protocolo** *Stop-and-Wait*

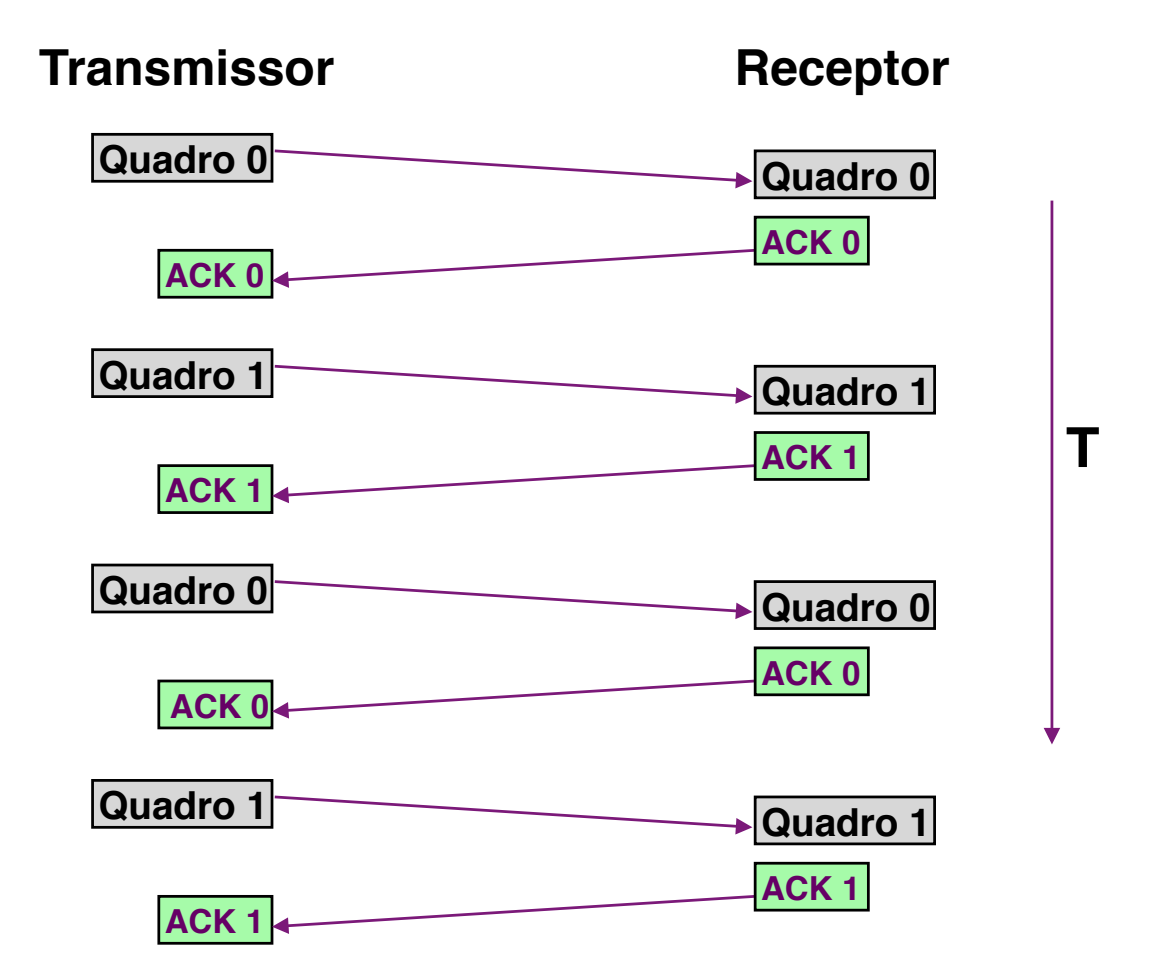

### **Protocolo** *Sliding Window*

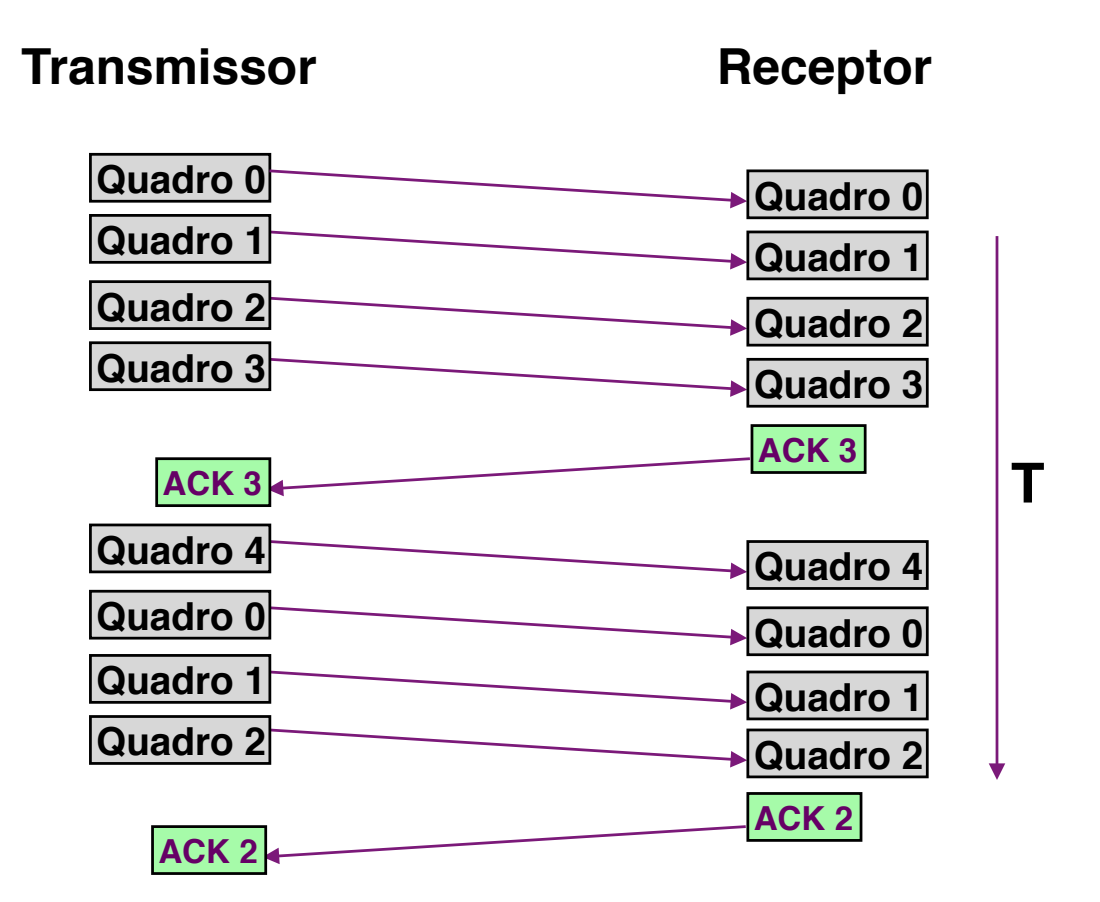

# **Protocolo** *Sliding Window*

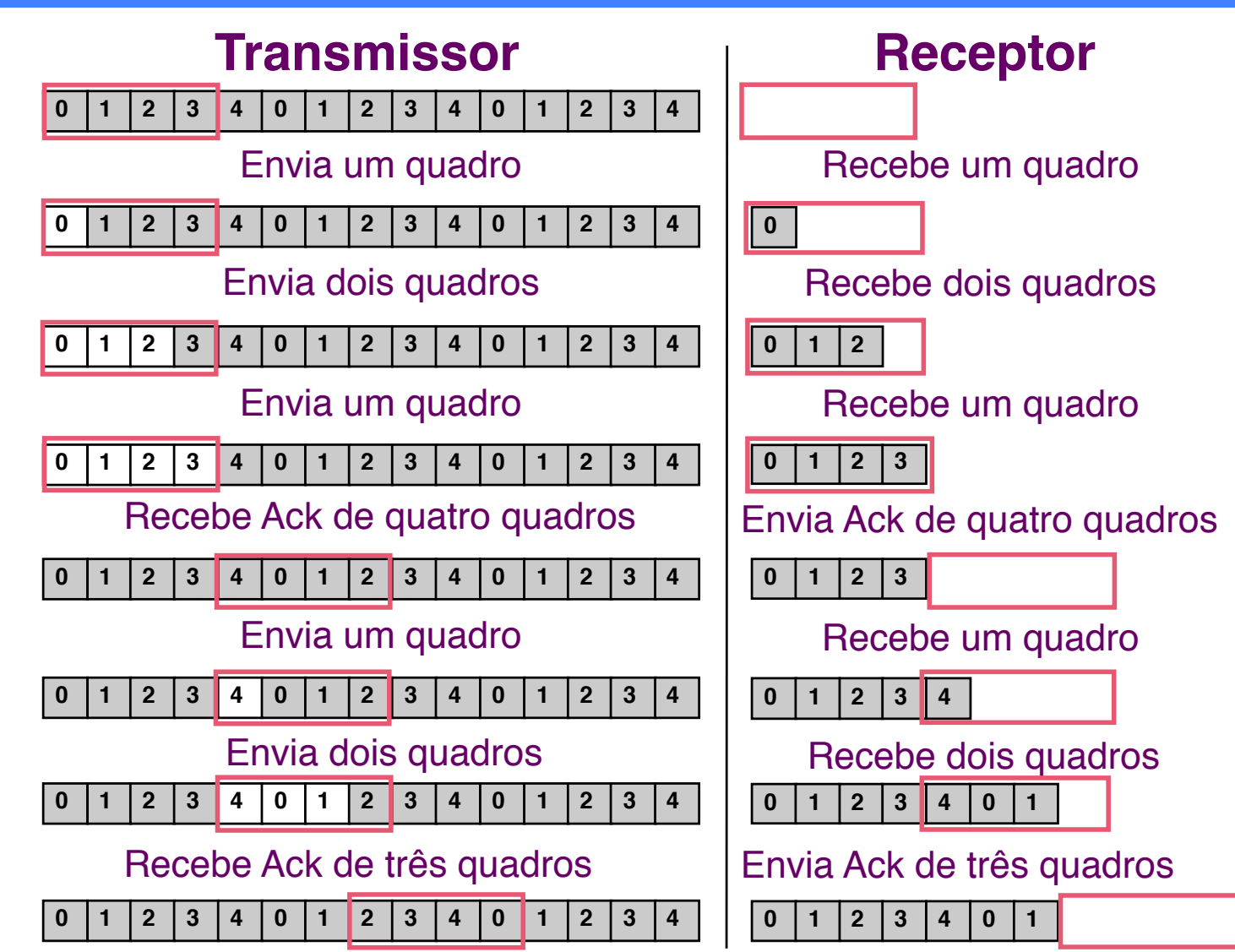

### **Protocolo** *Sliding Window – Go Back N*

*Redes de Computadores II* 

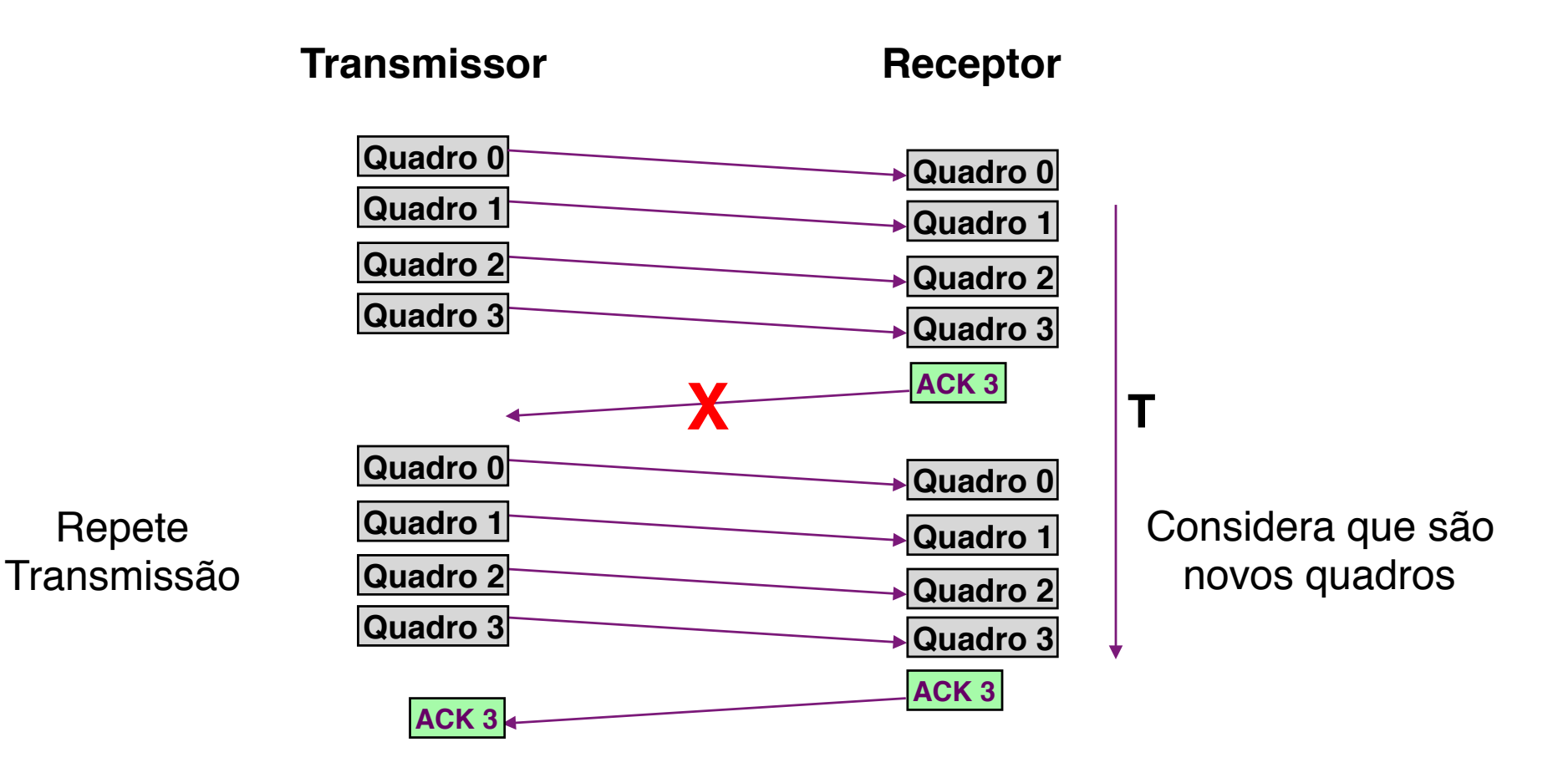

#### **ERRO!!**

# **Protocolo** *Sliding Window – Go Back N*

*Redes de Computadores II* 

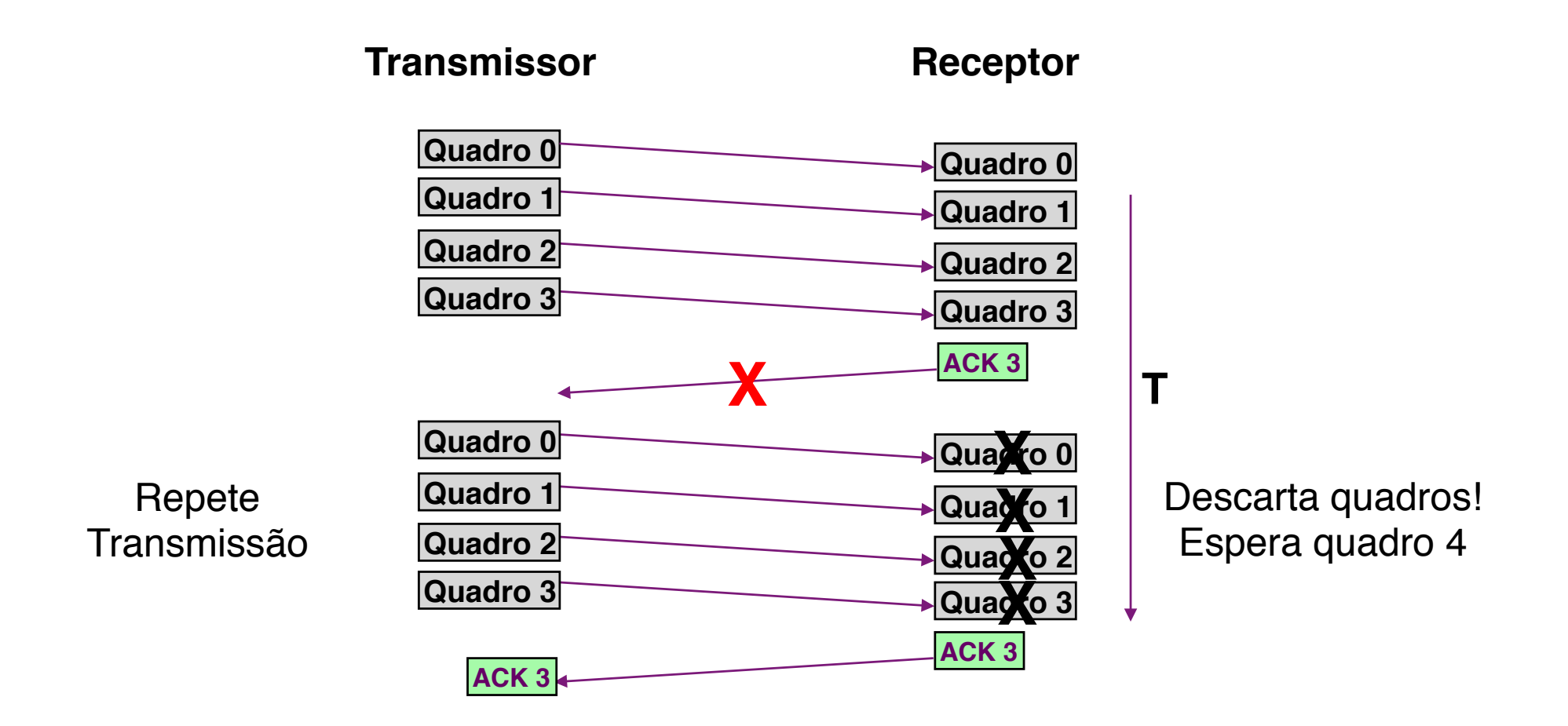

**Go Back N: Se janela tem tamanho n, precisa de (n+1) números de sequência**

### **Protocolo** *Sliding Window – Go Back N*

*Redes de Computadores II* 

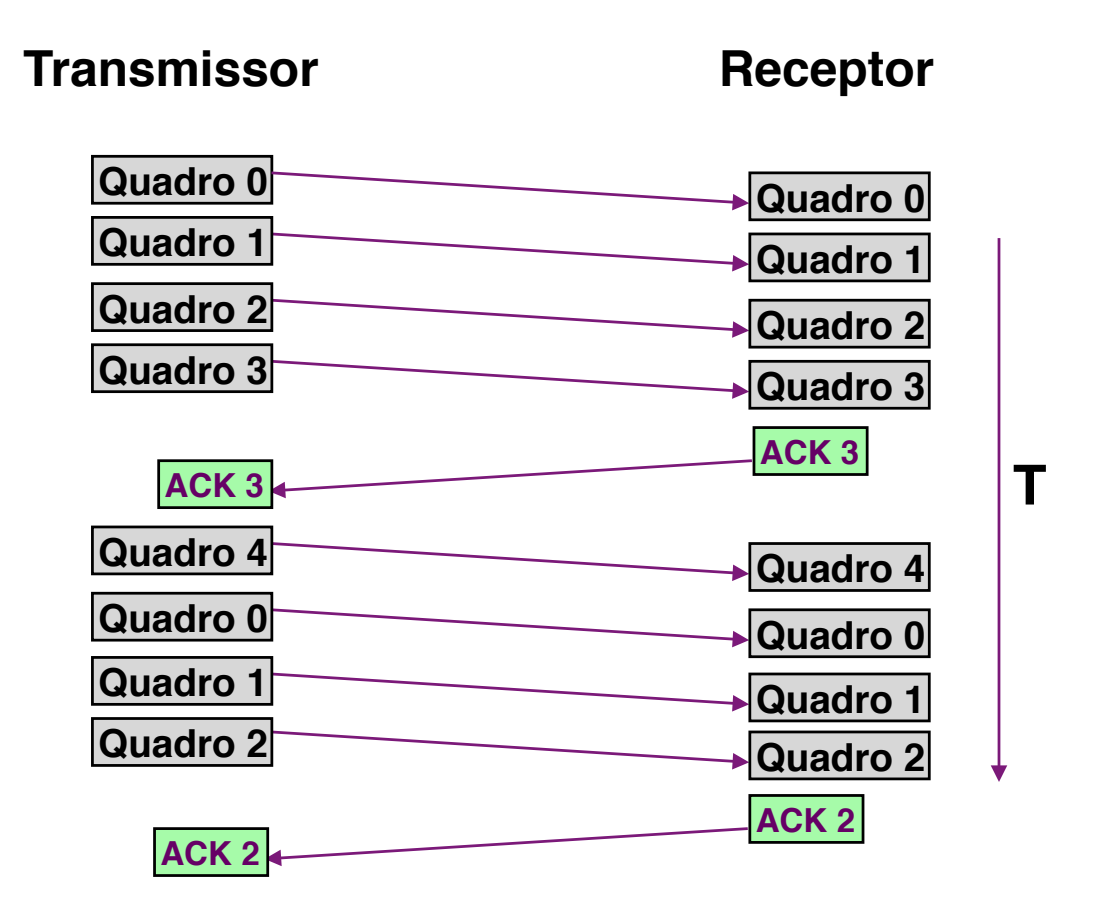

**Se janela = 4, precisa de 5 números de sequência (0 a 4)**

### **A Sliding Window Protocol Using Selective Repeat**

- **(a) Situação inicial com tamanho de janela = 7**
- **(b) Depois de transmitir e receber 7 quadros cujos ACKs não chegaram**
- **(c) Situação inicial com tamanho de janela = 4**
- **(d) Depois de transmitir e receber 4 quadros cujos ACKs não chegaram**

### **A Sliding Window Protocol Using Selective Repeat**

*Redes de Computadores II* 

**(c) Situação inicial com tamanho de janela = 4 (d) Depois de transmitir e receber 4 quadros cujos ACKs não chegaram – 8 números de sequência (0 a 7)** 

**30 números de sequênciaSelective Repeat: Para janela de tamanho n, precisa de (2n)** 

#### *Departamento de Ciência da Computação - UFF*

*Redes de Computadores II* 

# **Enlace Ponto a Ponto Protocolo PPP**

### **Controle de Enlace Ponto-a-Ponto**

- ü **Um transmissor, um receptor, um link: mais fácil que um enlace broadcast:** 
	- *não há Controle de Acesso ao Meio*
	- *não há necessidade de endereçamento de enlace*
	- *ex.: enlace discado, linha ISDN*
- <sup>ü</sup> **protocolos ponto-a-ponto populares para camada de enlace:** 
	- *SLIP (Serial Line IP)*
	- *PPP (Point-to-Point Protocol)*
	- *HDLC: High Level Data Link Control (A camada de enlace costumava ser considerada de alto nível na pilha de protocolos!)*

### **Acesso Discado usa PPP**

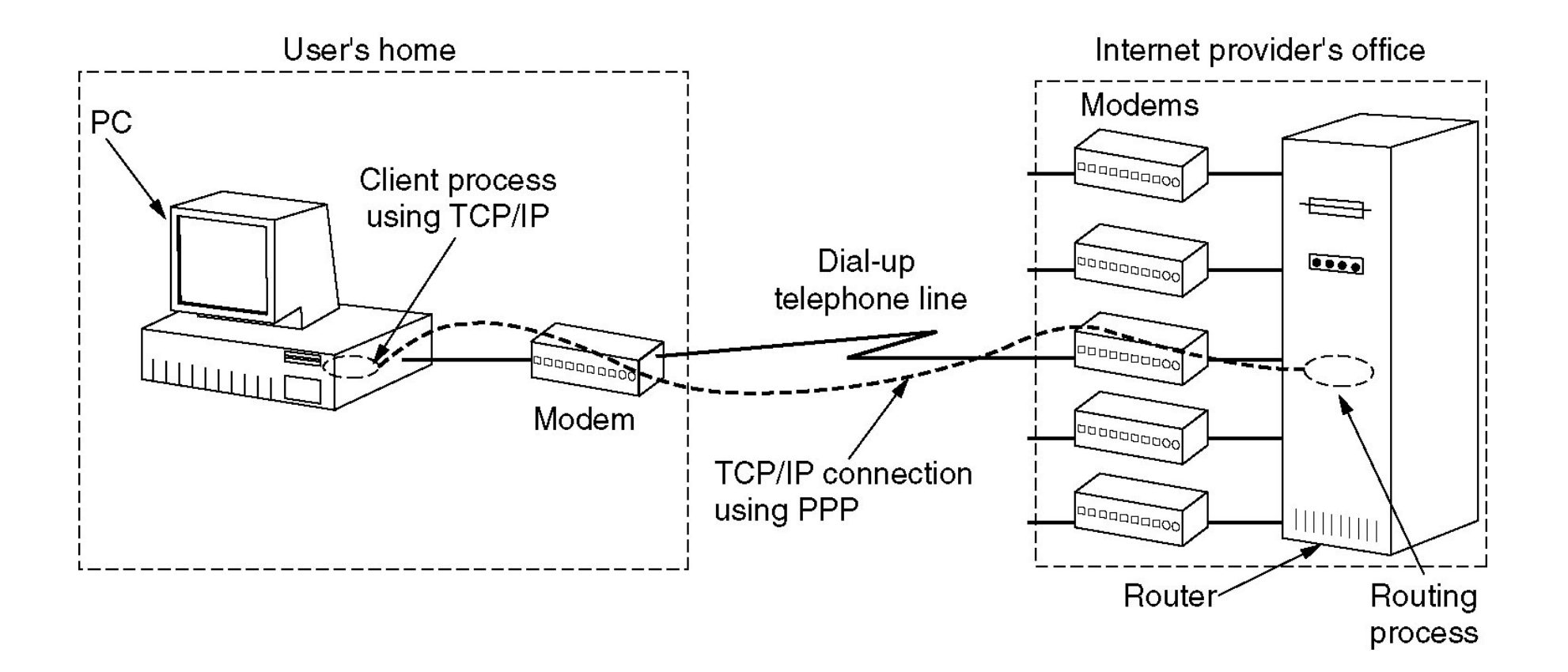

### **PPP Requisitos de Projeto [RFC 1557]**

- <sup>ü</sup> **Delimitação de quadro: encapsulamento do pacote da camada de rede no quadro da camada de enlace**
- <sup>ü</sup> **Múltiplos protocolos de rede: habilidade para transportar múltiplos procotolos de rede e identificá-los no destino**
- <sup>ü</sup> **Múltiplos tipos de enlace: capacidade de utilização em diferentes tipos de enlace (transmissão serial/paralela, síncrona/assíncrona)**
- <sup>ü</sup> **transparência de bits: deve transportar qualquer padrão de bits no campo de dados**
- <sup>ü</sup> **detecção de erros (mas não correção)**
- <sup>ü</sup> **gerenciamento da conexão: detecta e informa falhas do enlace para a camada de rede**
- <sup>ü</sup> **negociação de endereço da camada de rede: os pontos terminais do enlace podem aprender e configurar o endereço de rede de cada outro**
- <sup>ü</sup> **Simplicidade: protocolo ponto a ponto deve ser simples** 
	- *+ de 50 RFCs!*

# **PPP não-requisitos**

*Redes de Computadores II* 

- ü **não há correção nem recuperação de erros**
- ü **não há controle de fluxo**
- ü **aceita entregas fora de ordem**
- ü **não há necessidade de suportar enlaces multiponto** 
	- *HDLC suporta*

Recuperação de erros, controle de fluxo, re-ordenação dos dados são todos deixados para as camadas mais altas!

# **PPP Formato do Quadro**

- ü **Flag: delimitador**
- ü **Endereço: não tem função (apenas uma opção futura)**
- ü **Controle: não tem função; no futuro é possível ter múltiplos campos de controle**
- ü **Protocolo: indica o protocolo da camada superior ao qual o conteúdo do quadro deve ser entregue (ex.: IP - 21) (default = 2 bytes)**

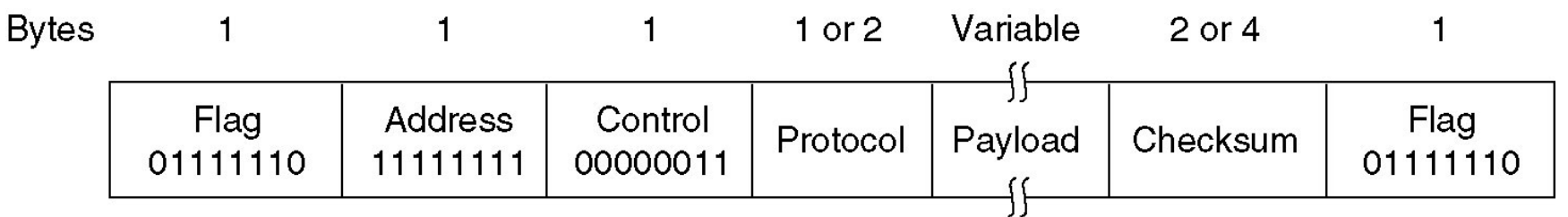

### **PPP Formato dos dados**

*Redes de Computadores II* 

### ü **info: dados da camada superior sendo transportados**

ü **CRC: verificação de redundância cíclica para detecção de erros (default = 2 bytes)** 

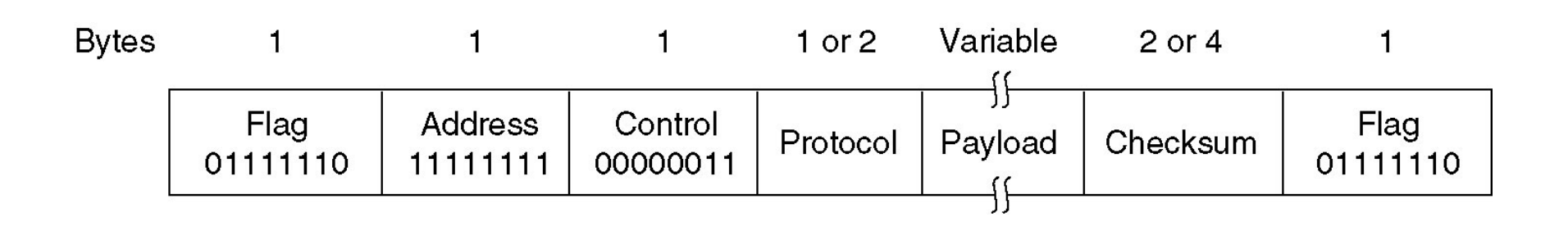

# **Delimitação do Quadro: Stuffing de Caracter**

- **∕ Requisito de "transparência de dados": o campo de dados deve poder incluir o padrão correspondente ao flag <01111110>** 
	- *Q: se for recebido o padrão <01111110>, é dado ou flag?*
- <sup>ü</sup> **Transmissor: acrescenta (stuffs**-**) um byte extra com o padrão < 01111101> (escape) antes de cada byte com o padrão de flag < 01111110> nos** *dados*
- ü **Receptor:** 
	- *um byte 01111101 seguido de 01111110: descarta o primeiro e continua a recepção de dados*
	- *único byte 01111110: então é um flag*

# **Byte Stuffing**

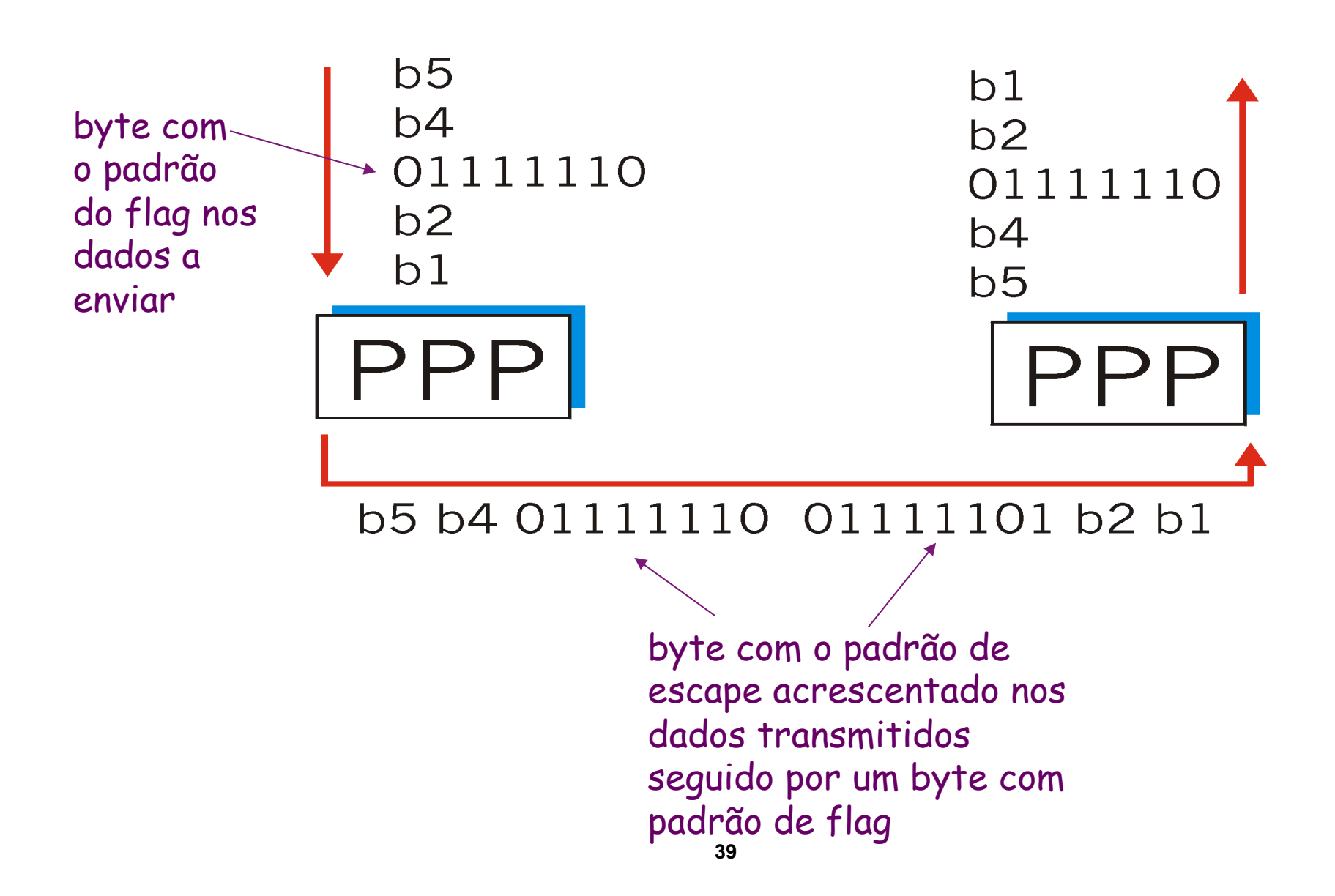

### **PPP**

- ü **Antes de trocar dados da camada de rede, os parceiros da camada de enlace devem** 
	- *configurar o enlace PPP (tamanho máximo do quadro, autenticação)* 
		- Protocolo LCP *Link Control Protocol* 
			- *Encapsulado no PPP tipo do protocolo C021*
	- *aprender/configurar as informações da camada de rede* 
		- configuração dinâmica de endereço
		- Protocolo NCP *Network Control Protocol* específico para cada protocolo de rede
			- *Ex.: IPCP para o protocolo IP (tipo = 8021)*

### **Controle do Enlace PPP**

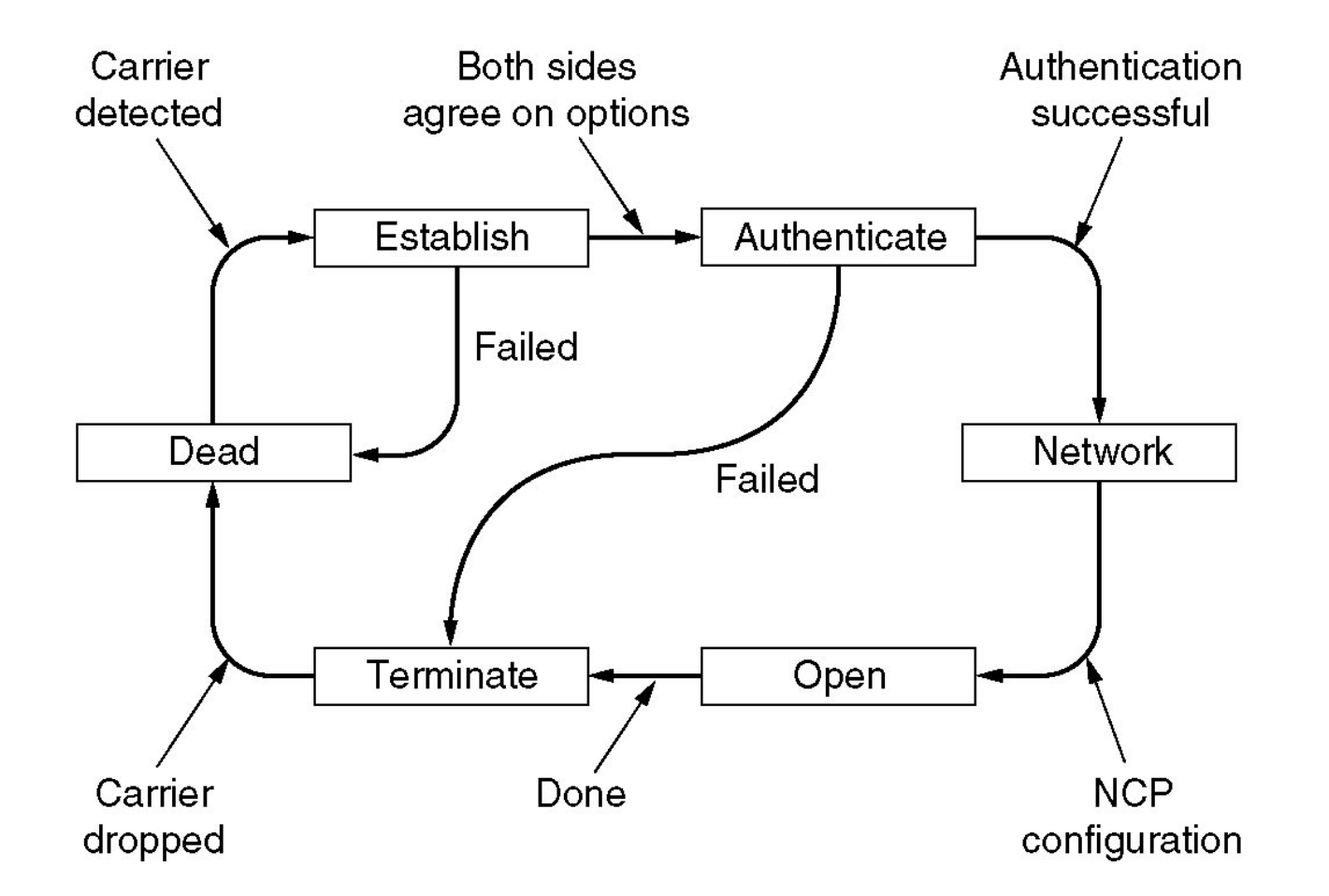

### **Tipos de Pacotes - Protocolo LCP**

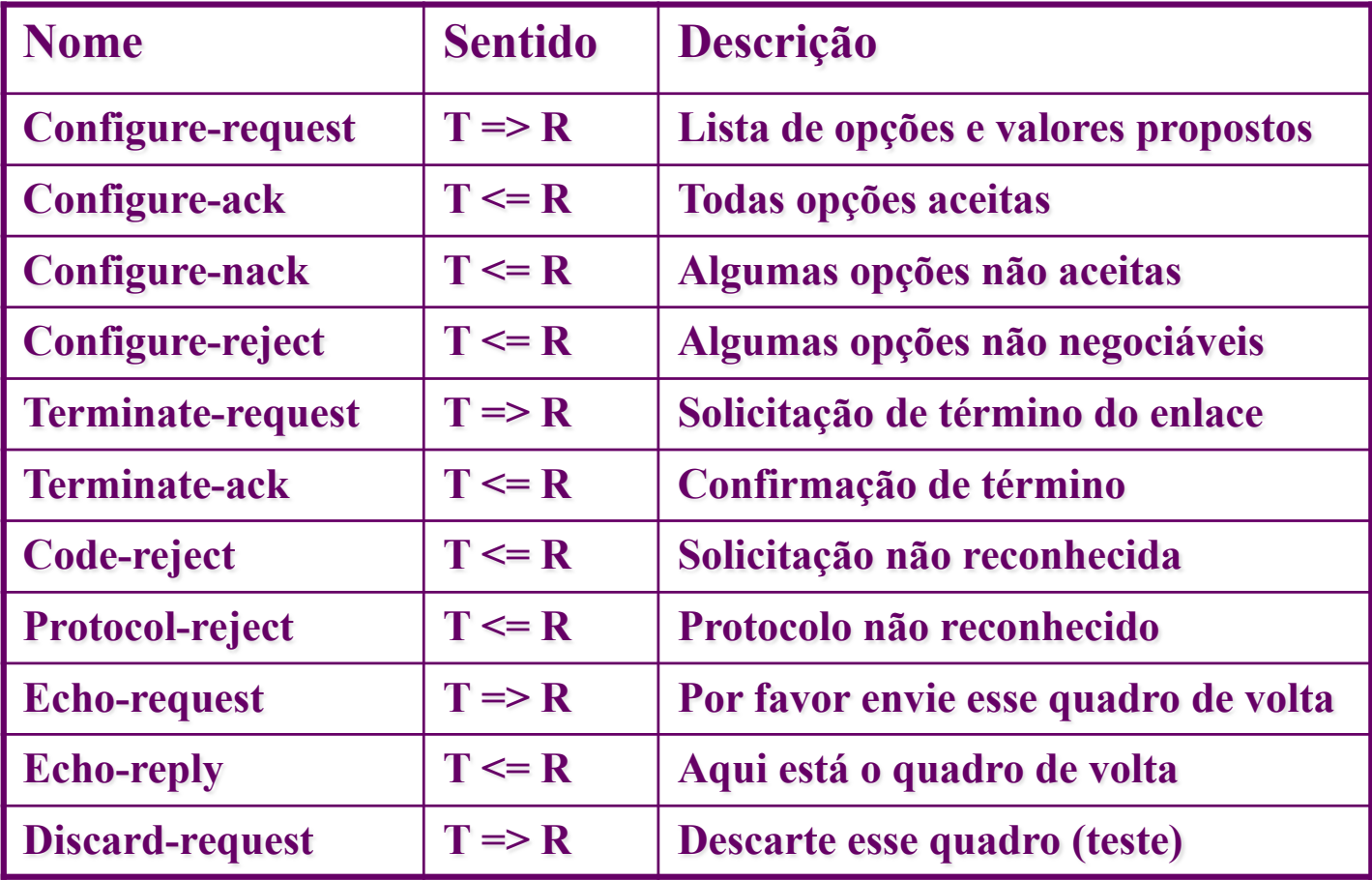